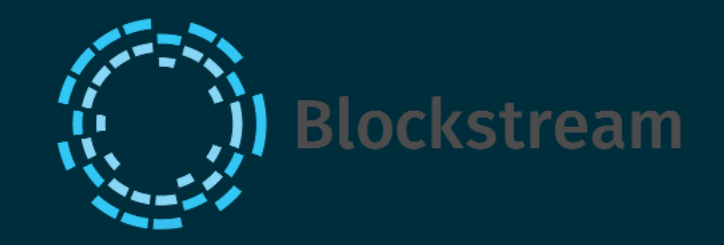

# Developing on c-lightning

### **Goals**

Fast& Lightweight Flexible & Customizable • Optimize for Powerusers

#### TL;DR, I want my node now!

\$sudo add-apt-repository ppa:lightningnetwork/ppa \$ sudo apt-get update \$ sudo apt-get install lightningd

\$lightningd--network=bitcoin --log-level=debug

\$lightning-cli getinfo

#### Architecture

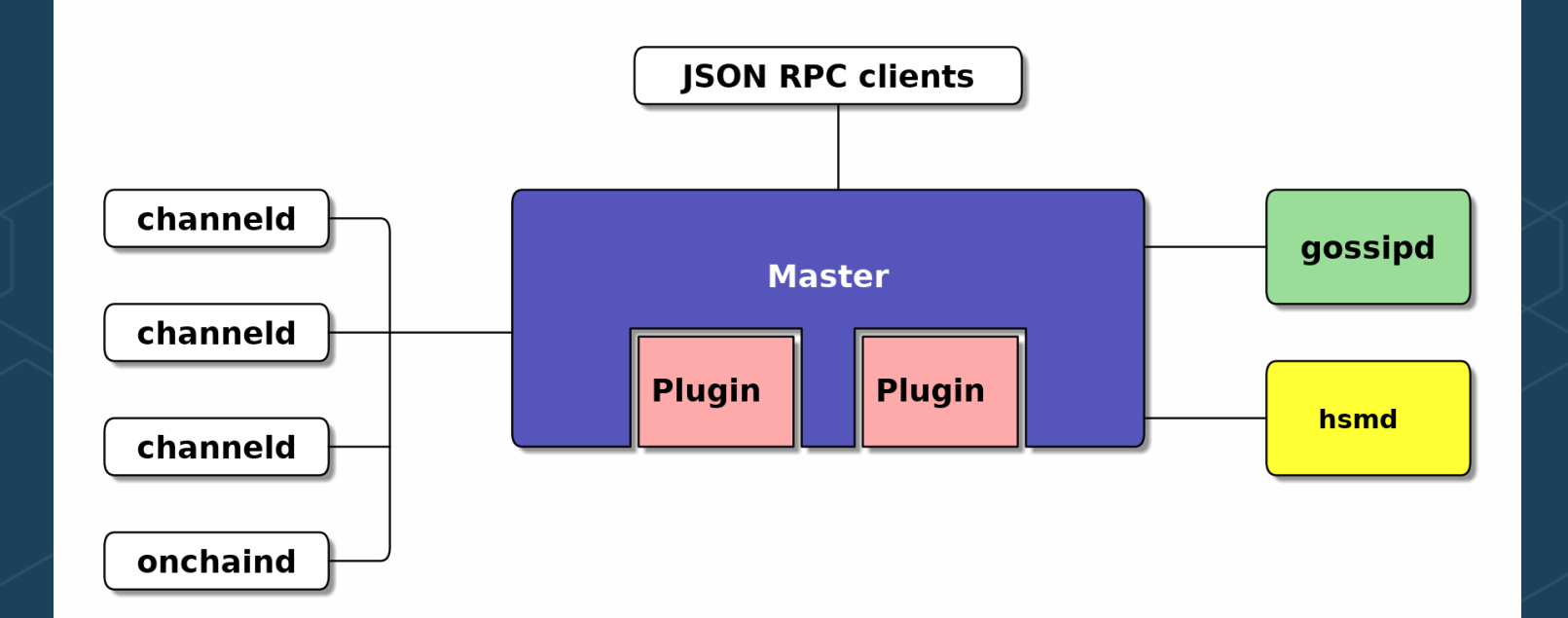

 $\equiv$ 

## JSON-RPC Interface

UNIX Socket exposed at \$HOME/.lightning/lightning-rpc

\$lightning-cli help \$lightning-cli getinfo

- Python: https://pypi.org/project/pylightning/
- Javascript: https://github.com/ElementsProject/lightningcharge
- Go: https://github.com/cdecker/kugelblitz
- Bash: socat

### Invoicing/Receiving Payments

\$lightning-cli invoice[msatoshi][label][description]

\$lightning-cli listinvoices \$lightning-cli waitinvoice[label] \$lightning-cli waitanyinvoice [last-pay-index]

\$lightning-cli delexpiredinvoice[maxexpiry]

### Sending Payments

\$lightning-cli pay [bolt11]

\$lightning-cli getroute[destination][msatoshi][riskfactor] \$lightning-cli sendpay [route][payment\_hash] \$lightning-cli waitsendpay [payment\_hash]

\$lightning-cli listpayments

#### Subdaemons

Subdaemons are tightly integrated with the master daemon, flexible but hard to code.

- Pluggable Bitcoin backend (bitcoind, spruned, neutrino)
- Routing service and gossip store
- $\bullet$  Replace the HSMd with:
	- Hardware Wallet
	- Mobile App

...

 $\equiv$ 

## Plugins (tbd...)

Customization made simple, you justread/write JSON.

- Autopilot
- Payment logic (hold HTLC until delivered, notify service, ...)
- Short-circuit payments
- External continuations
- $\bullet$ ...

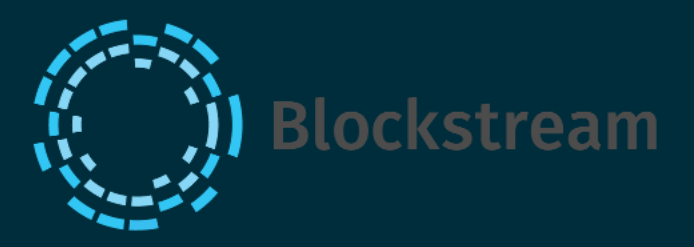

# Thanks! Question s ?